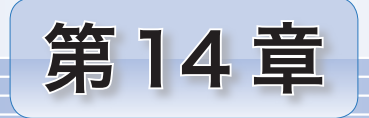

インタフェース

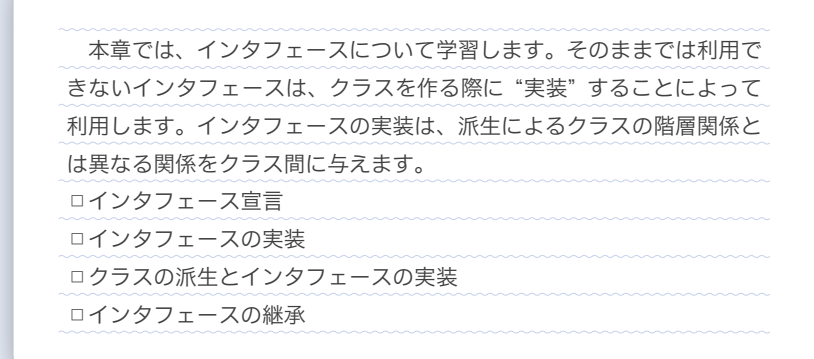

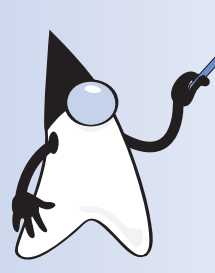

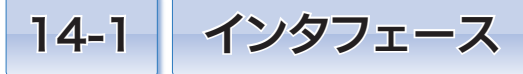

本節では、参照型の一種であるインタフェースの基本を学習します。インタフェースは、ク ラスに似ていると同時に、いろいろな点で異なります。しっかりと学習しましょう。

# インタフェース

**本章では、インタフェース**(interface)を学習します。クラスを『回路の設計図』にた **とえるのと同じ感じで表現すると、インタフェースは『リモコンの設計図』となります。** 

▶ interface とは、『境界面』『共有域』といった意味の語句です。

## ■ インタフェース宣言

具体的な例を考えていきましょう。ここでは、ビデオプレーヤ・CDプレーヤ・DVD プレーヤといった、プレーヤ(再生機)を例にとります。どのプレーヤも『再生』や『停 止』といった操作ができますね。プレーヤ内での実際の動作は、各プレーヤごとに異なる ものの、リモコンに《再生ボタン》と《停止ボタン》がある点は共通です。

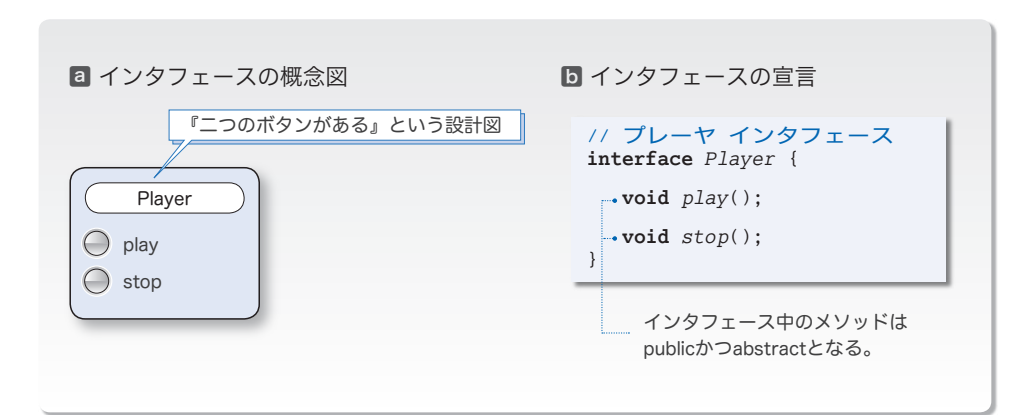

共通部のリモコンのイメージを表したのが、**Fig.14-1** aです。

## **● Fig.14-1** プレーヤインタフェース (リモコンの設計図)

『*Player* リモコンは、*play* ボタンと *stop* ボタンの二つから構成される。』という、リモ コンの設計図をプログラムとして表したのが、図bに示すインタフェース宣言(*interface declaration*)です。一見クラス宣言と似ていますが、先頭のキーワードが **class** ではなく **interface** となる点で、クラスとは異なります。

また、インタフェース内のすべてのメソッドは、**public** かつ **abstract** です(**public** や **abstract** を付けて宣言しても構いませんが、冗長になるだけです)。

メソッド本体 { ... } の代わりに ; を付けて宣言しなければならない点は、クラスにお ける抽象メソッドと同じです (p.428)。

**14**

■ インタフェースの実装

それでは、インタフェース内で宣言された抽象メソッドの実体はどこで定義するかとい うと、そのインタフェースを実装する(*implement*)クラスの中です。

インタフェース *Player* を実装するクラス *VideoPlayer* の宣言が、**Fig.14-2** aです。 ‶**implements** *Player*" の部分が、インタフェース *Player* を実装することを示します。こ の宣言は、派生クラスの宣言と似ていますね。ただし、用いるキーワードは **extends** では なくて **implements** となります。

▶ 前章では、『抽象メソッド』の実装について学習しました。ここで学習しているのは、『インタフ ェース』の実装です。

クラス *VideoPlayer* の宣言は、以下のように理解しましょう。

このクラスでは、*Player* リモコンを実装します。そのために、各ボタンによって呼 び出されるメソッドの本体も実装しますよ!

この関係を図示したのが、図Dです。本書では、クラスと見分けがつくように、インタ フェースの枠を青色で表します。さらに、あるクラスがインタフェースを実装することを、 クラスからインタフェースに向かって青い点線で結ぶことによって表現します。

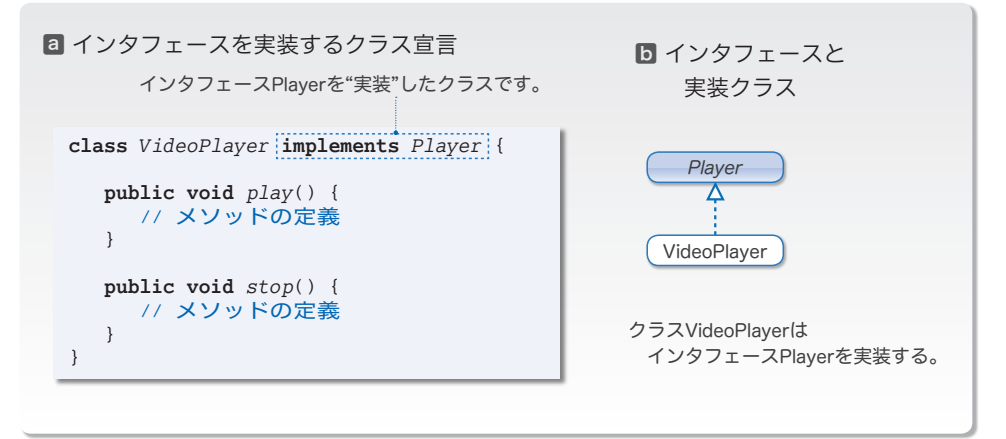

### **● Fig.14-2 インタフェースの実装**

クラス *VideoPlayer* は、インタフェース *Player* を実装するとともに、メソッド *play* と *stop* を実装します(メソッドをオーバライドして本体を定義します)。

オーバライドするメソッドは、**public** 宣言しなければなりません。インタフェースの メソッドが **public** であり、それよりもアクセス制限を強めることができないためです。 これは、クラスの派生におけるオーバライドの場合と同じです (p.418)。

**14-1**

インタフェース *Player* を実装したビデオプレーヤクラス *VideoPlayer* と CD プレーヤ クラス *CDPlayer* を作りましょう。プログラムを **List 14-1** ~ **List 14-3** に示します。

#### **List 14-1 List 14-1 Development Contract Contract Contract Contract Contract Contract Contract Contract Contract Contract Contract Contract Contract Contract Contract Contract Contract Contract Contract Contract Contr**

```
// プレーヤ インタフェース
public interface Player {
  void play(); // ○再生
  void stop(); // ○停止
}
```
**List 14-2 Contract of the Contract of the Contract of the Contract of the Player.java** player/VideoPlayer.java

```
//===== ビデオプレーヤ =====//
public class VideoPlayer implements Player {
  private int id; // 製造番号
  private static int count = 0; // 現在までに与えた製造番号
 public VideoPlayer() { // コンストラクタ
    id = ++count;
  }
 public void play() { // ○再生
    System.out.println("■ビデオ再生開始!");
  \mathfrak{r}public void stop() { // ○停止
   System.out.println("■ビデオ再生終了!");
 }
 public void printInfo() { // 製造番号表示
   System.out.println("本機の製造番号は[" + id + "]です。");
  }
}
```
## **List 14-3 player/CDPlayer.java**

```
//===== CDプレーヤ =====//
public class CDPlayer implements Player {
 public void play() { // ○再生
   System.out.println("□CD再生開始!");
  }
 public void stop() { // ○停止
   System.out.println("□CD再生終了!");
  }
 public void cleaning() { // クリーニング
   System.out.println("□ヘッドをクリーニングしました。");
  }
}
```
これらのインタフェースとクラスのイメージを表したのが **Fig.14-3** です。*VideoPlayer* のリモコンと、*CDPlayer* のリモコンは、いずれも *Plyaer* のリモコンのボタンである *play* と *stop* を含むものとなっています。『クラス *VideoPlayer* と *CDPlayer* が、インタフェー ス *Player* を実装している』ことのイメージをつかんでください。

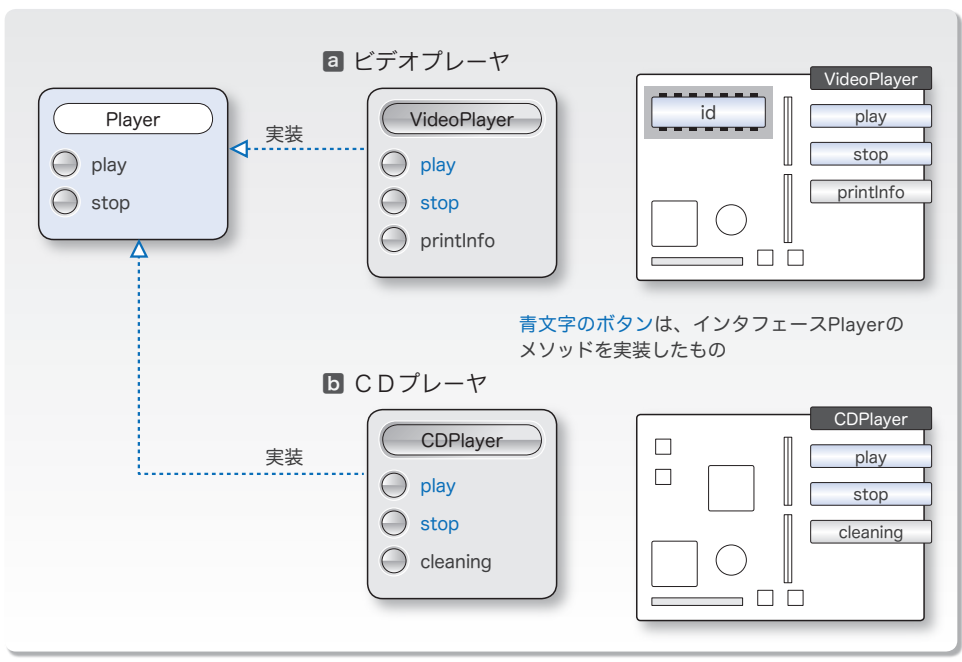

**● Fig.14-3 インタフェースを実装したクラス** 

二つのクラスの概略は、次のようになっています。

■ クラス *VideoPlayer*

メソッド *play* は『■ビデオ再生開始!』と表示し、メソッド *stop* は『■ビデオ再生終 了!』と表示します。

このクラスのインスタンスには、生成するたびに製造番号として 1, 2, 3, … を与え ます。番号の与え方は、第 10 章で学習した《識別番号》と同じ要領です。

個々のインスタンスに与える製造番号がインスタンス変数 *id* であり、何番まで与えた のかを表すのがクラス変数 *count* です。

メソッド *printInfo* は、製造番号の表示を行います。

■ クラス CDPlayer

このクラスには、フィールドはありません。

メソッド *play* は『□CD再生開始!』と表示し、メソッド *stop* は『□CD再生終了!』 と表示します。

メソッド *cleaning* は、『□ヘッドをクリーニングしました。』と表示します。

二つのクラスは、インタフェース *Player* のフィールドやメソッドなどの資産を継承し **ているのではない**ことに注意しましょう。受け継いでいるのは、Player のメソッドの仕 様 4 (リモコン上のボタンの仕様)のみです。

## ■ インタフェースを使いこなす

インタフェースを使いこなすために、いくつかの文法的な決まりや制限などを理解して いきましょう。

■ インタフェース型のインスタンスを生成することはできない。

インタフェースは、リモコンの設計図に相当するのでしたね。そのため、実体である回 路(インスタンス)を作ることはできません。以下の宣言はエラーとなります。

*Player c* = **new** *Player***()**; // エラー

重要 インタフェース型のインスタンスを生成することはできない。

実体を生成できないという点は、クラスと大きく異なります。

▶ ただし、抽象クラスとは似ています。

■ インタフェース型の変数は、それを実装したクラスのインスタンスを参照できる。

インタフェース型の変数は、そのインタフェースを実装したクラスのインスタンスを参 照できることになっています。したがって、以下のようなことができます。

*Player p1* = **new** *CDPlayer***()**; // OK  $Player$   $p2$  =  $new$   $VideoPlayer()$ ;

*Player* リモコンの変数は、それを実装したクラスである *CDPlayer* や *VideoPlayer* のイ ンスタンスを参照できるのです。

重要 インタフェース型の変数は、実装クラスのインスタンスを参照できる。

これは、不思議なことでも不自然なことでもありません。というのも、*CDPlayer* の回 路も、*VideoPlayer* の回路も、『*play* ボタン』と『*stop* ボタン』で操作できるからです。

この点では、スーパークラス型の変数が、サブクラス型のインスタンスを参照できるの と似ています。

\*

実際のプログラムで確認してみましょう。それが **List 14-4** に示すプログラムです。

配列 *a* は、インタフェース *Player* 型を要素型とする配列です。*a***[**0**]** は *VideoPlayer* の インスタンスを参照し、*a***[**1**]** は *CDPlayer* のインスタンスを参照しています。

拡張 **for** 文では、各要素に対して、メソッド *play* とメソッド *stop* を順次呼び出してい ます (**Fig.14-4**)。

▶ 動的結合(p.410)が行われますから、参照先のインスタンスに所属するメソッドが呼び出され ることになります。

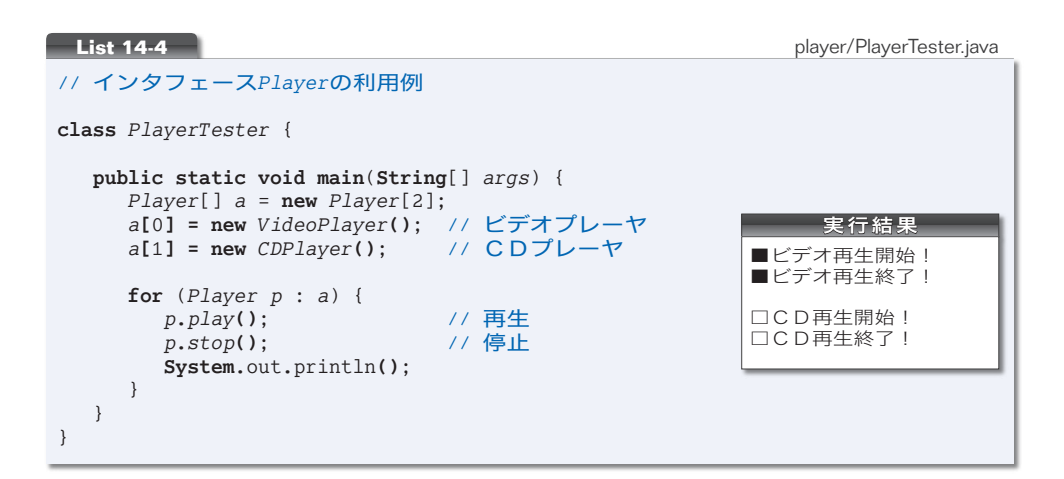

図からも分かるように、インタフェース *Player* 型のリモコンがもつボタンは、*play* と *stop* だけです。そのため、*a***[**0**]** や *a***[**1**]** を通じて、*printInfo* あるいは *cleaning* のメソッ ドを呼び出すことはできません。

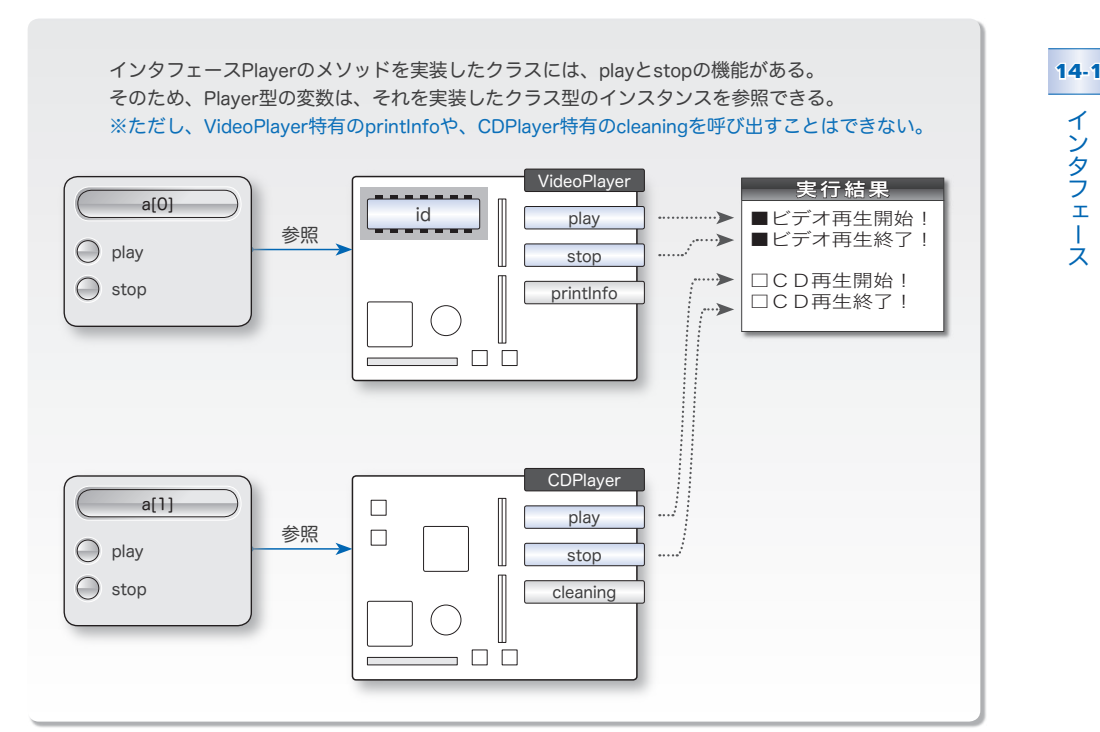

■Fig.14-4 インタフェースを実装したクラス

なお、クラス型変数の場合と同様に、インタフェース型の変数に対しても **instanceof** 演算子(p.413)を適用して、参照先のインスタンスの型の判定を行うことができます。